**مجمة جامعة تشرين لمبحوث والدراسات العممية \_ سمسمة العموم اليندسية المجمد )38( العدد )2( 2016 Tishreen University Journal for Research and Scientific Studies - Engineering Sciences Series Vol. (38) No. (2) 2016**

# **Bottom-Hat و Top-Hat تحويمي استخدام لتحسين تباين صور الماموغرام**

**\* الدكتور أحمد خضور \*\* الدكتور قصي كنفاني \*\*\* غادة سعد** 

**)تاريخ اإليداع 30 / 11 / .2015 قُِبل لمنشر في /7 3 / 2016(**

# **ّخص مم**

التصوير الشعاعي للثدي (الماموغرام) هو تقنية تستخدم على نطاق واسع للكشف عن سرطان الثدي، فبالرغم من وجود تقنيات أخرى مختلفة للكشف عن سرطان الثدي إلا أن التصوير الشعاعي للثدي هو الأسلوب الأكثر موثوقية وفعالية في الكشف المبكر عن سرطان الثدي. إن الصور التي يتم الحصول عمييا عن طريق التصوير الشعاعي لمثدي هي ذات تباين منخفض وهذا ما يسبب مشكلة لأطباء الأشعة لتشخيص المرض من هذه الصور ، إذا، تستخدم تقنيات معالجة الصورة في الحصول عمى صور ذات جودة عالية ، بيدف استخالص أي نوع من المعمومات منيا ، لذلك رضعت العديد من الخوارزميات لتحسين تباين الصورة خلال السنوات الماضية. في هذا العمل، أَقْتُرِجَتْ طريقة لتحسين تباين التكلسات في صور الماموغرام، تعتمد هذه الطريقة على تطبيق تحويلي القبعة العليا Top-Hat والقبعة السفلي Hat –Bottom والتي تعتمد عمى العمميات المورفولوجية الرياضية. اختبرت الطريقة عمى مجموعة صور ذات أنماط مختمفة من نسج الثدي من قاعدة بيانات معيارية Mias-mini . لتقييم أداء خوارزمية التحسين استخدم معيار تحسين التباين CII، ومعيار نسبة ذروة االشارة الى الضجيج PSNR بعد كل تحسين. تشير النتائج التجريبية أن الخوارزمية المقترحة لدييا القدرة عمى تحسين نظام التشخيص بمساعدة الحاسب (CAD (وخاصة لنسج الثدي الكثيفة.

**الكممات المفتاحية:** سرطان الثدي، التكمسات الميكروية، أنظمة التشخيص بمساعدة الحاسب، العمميات المورفولوجية الرياضية، تحسين تباين صور الماموغرام

 $\overline{a}$ 

**<sup>\*</sup> أستاذ مساعد - قسم اليندسة الطبية- كمية اليندسة الميكانيكية والكيربائية- جامعة دمشق- سورية.**

**<sup>\*\*</sup> مدرس - قسم العموم األساسية- كمية اليندسة الميكانيكية والكيربائية- جامعة دمشق- سورية .**

**<sup>\*\*\*</sup> طالبة دكتوراه- قسم اليندسة الطبية - كمية اليندسة الميكانيكية والكيربائية- جامعة دمشق- سورية.**

**مجمة جامعة تشرين لمبحوث والدراسات العممية \_ سمسمة العموم اليندسية المجمد )38( العدد )2( 2016 Tishreen University Journal for Research and Scientific Studies - Engineering Sciences Series Vol. (38) No. (2) 2016**

# **Using Top-Hat and Bottom-Hat Transforms for Contrast Enhancement of Mammograms**

**Dr. Ahmad Khaddour\* Dr. Qosai Kanafani\*\* Ghada Saad\*\*\***

**(Received 30 / 11 / 2015. Accepted 7 / 3 / 2016)**

# **ABSTRACT**

Mammography is widely used technique for breast cancer screening. There are various other techniques for breast cancer screening but mammography is the most reliable and effective technique. The images obtained through mammography are of low contrast which causes problem for the radiologists to interpret. Hence, a high quality image is mandatory for the processing of the image for extracting any kind of information. Many contrast enhancement algorithms have been developed over the years. This work presents a method to enhancement Microcalcifications in digitized mammograms. The method is based Mainly on the combination of Image Processing. The top-Hat and bottom–hat transforms are a techniques based on Mathematical morphology operations. This algorithm has been tested on mini-Mias database which have three types of breast tissues . For evaluation of performance of image enhancement algorithm, the Contrast Improvement Index (CII) and Peak Signal to Noise Ratio (PSNR) have been used. Experimental results suggest that algorithm can be improve significantly overall detection of the Computer-Aided Diagnosis (CAD) system especially for dense breast.

**Key words**: Breast Cancer, Digital mammography, micro-calcification, Computer Auto-Detection Systems (CAD), Mathematical Morphological Operations, contrast enhancement the mammogram images

 $\overline{a}$ 

**<sup>\*</sup>Associate Professor, Department of Bio-Medical Engineering - Faculty of Mechanical and Electrical Engineering - Damascus University – Syria.**

**<sup>\*\*</sup>Assistant Professor, Department of Basic Sciences - Faculty of Mechanical and Electrical Engineering - Damascus University – Syria.**

**<sup>\*\*\*</sup>PhD. Student - Department of Bio-Medical Engineering - Faculty of Mechanical and Electrical Engineering - Damascus University - Syria.**

#### **مقدمـة:**

سرطان الثدي ىو أكثر أنواع السرطانات شيوعا بين النساء في العالم [1]، ىذا ىو السبب الرئيس لموت النساء الذين تتراوح أعمارهم بين سن 35 و40 . إن الكشف المبكر هو الأسلوب الأكثر نجاحا في التعامل مع سرطان الثدي. حاليا لا يزال يعتبر التصوير الشعاعي للثدي (الماموغرام) التقنية التي أثبتت جدواها في الكشف المبكر عن سرطان الثدي مقارنة مع التقنيات الأخرى المتاحة مثل التصوير المقطعي (CT) والتصوير بالرنين المغناطيسي (MRI) والموجات فوق الصوتية. الماموغرام ىو صورة للثدي تؤخذ من جياز آمن، يصدر جرعة أشعة سينية منخفضة. بشكل عام، صور الماموغرام منخفضة التباين والخصائص التي تشير إلى سرطان الثدي ىي دقيقة جدا. سيوفر التحسين الرقمي لصور الماموغرام تفسيراً مهماً من أجل الحالات الحرجة، فضلاً عن إمكانية التشخيص السريع. فمن الصعب جدا تفسير صور الماموغرام بسبب الفروقات الصغيرة في كثافة الصورة لأنسجة الثدي المختلفة ولا سيما بالنسبة لنمط نسج الثدي الكثيفة [2]. عندما يصور طبيب الأشعة بجرعة منخفضة من أشعة X سيتم الحصول في المقابل على صورة ماموغرام منخفضة التباين، ويمكن أن يشوبيا نوع من الضوضاء التي تعزى ألجيزة التصوير. كما أنو من الصعب في صور الماموغرام منخفضة التباين التفسير بين الأنسجة الطبيعية والأنسجة الخبيثة. وقد استخدمت على نطاق واسع تقنيات تحسين الصورة في مجال الأشعة حيث موضوع جودة الصور أمراً مهماً للطبيب من أجل تفسير موجودات الصورة والتشخيص عمى نحو دقيق. خوارزميات عديدة متوفرة في الدراسات البحثية لتحسين الصور الطبية كتسوية الييستوغرام، مرشح الوسط، مرشحات غاوص، والمرشحات المورفولوجية وغيرىا [3,4]. اقترحت دراسة قام بيا الباحنؤن (Dhawan *et al)* خوارزمية تدعى التكيف الأمثلي لعناصر الجوار بالإضافة إلى مجموعة من توابع تحسين التباين من أجل تحسين خصائص صورة الماموغرام. وىذه الطريقة مطورة عن خوارزمية لدراسة سابقة قام بيا الباحثون Gordon و Ranagayyan] 5 [استطاعت تحسين الخصائص المرغوبة، ولكن غير مرئية أو من الصعب مشاىدتيا في الصور منخفضة التباين والحاوية عمى ضجيج وتغيرات أخرى في خمفية الصورة [5]. كما اقترح الباحثون (Stojic.T.*et.al*–2005) خوارزمية جديدة على صعيد تحسين التباين المحلي وإخماد تراكيب الخلفية في صور الماموغرام الرقمية. وقد استندت الخوارزمية عمى تطبيق المورفولوجيا الرياضية لمعالجة الصور ذات السويات الرمادية. الخوارزمية غير فعالة في تحسين التكمسات الميكروية في صور الماموغرام الرقمية [6]. طور الباحثون .Y.Sun( تباين تحسين تباين ANCE (adaptive–neighborhood contrast enhancement) أي تحسين تباين et.*al*–2005) الجوار التكيفي لاستخلاص خط الجلد (حدود الثدي). استخدمت الـ ANCE من أجل تحسين نسيج الثدي وإخماد الضوضاء في الخلفية وبالتالي يمكن تحسين استخلاص خط الجلد والذي يعتبر خطوة هامة في CAD. استطاعت هذه الطريقة فقط من تحسين حدود الثدي بدلاً من كامل صورة الماموغرام [7]. اقترح (Heinlein *et al*-2003) خوارزمية لتحسين التكمسات الميكروية في صور الماموغرام تستند عمى مجموعة مرشحات مستمدة من التحويل المويجي المستمر continuous wavelet. العيب الرئيسي لهذه الطريقة أنها تتطلب اختيار تجريبي للعتبات المناسبة من أجل تقليل ضوضاء الصورة، فضلا عن تحديد نطاق الحجم المناسب لتحسين تراكيب الصورة [8]. وضع (2005/Jiang et al) طريقة لتحسين التكمسات الميكروية الممكنة تجمع بين المنطق الضبابي Logic Fuzzy والبنية الممتدة structure tensor (ST). في هذه الطريقة، تم أولاً إجراء عامل (ST) ثم تم تطبيقه على كل بكسل من بكسلات صورة الماموغرام، ومن ثم دمج الصورة الناتجة مع الصورة الضبابية التي تم الحصول عمييا عن طريق التحويل الضبابي fuzzy transform للصورة الأصلية من أجل تحسين التباين. استطاعت هذه الطريقة من إخماد المناطق غير الحاوية

عمى التكمسات الميكروية MCS مع تعزيز مناطق التكمسات الميكروية MCS. الطريقة ذات طبيعة معقدة بسبب المنطق الضبابي والعمل بمجالين مختلفين وهذا يحتاج إلى خبرة [9]. قدمت دراسة (Kamra *et al*-2013) وسيلة لتحسين اإلشارات المشكوك بيا باستخدام عممية مورفولوجية متعددة المقاييس. استخدم الباحثون مناطق االىتمام فقط لبعض صور من قاعدة البيانات معيارية MIAS لالختبار، وقد تم التحميل الكمي باستخدام معيار التباين للخمفية ومنطقة الاهتمام [10]. على الرغم من أن الأساليب المذكورة أعلاه قد حققت نتائج كبيرة إلا أنه لا يزال حتى الآن هناك دائما مجالا للتحسين.

يقدم البحث المقترح طريقة سيمة وسريعة الحساب تعتمد عمى العمميات المورفولوجية الرياضية والمرشحات اللازمة للتحسين. في هذه الورقة وصف لطريقة التحسين المقترحة. كما تسلط الضوء على نتائج التجارب التي أجريت عمى مجموعة من صور الماموغرام. وأخيرا مناقشة وتقييم النتائج.

## **أىمية البحث وأىدافو:**

تحسين الصورة هي أكثر خطوات المعالجة الأولية أهمية في تحليل الصور . من الصعب في صور الماموغرام منخفضة التباين التفسير بين الأنسجة الطبيعية والأنسجة الخبيثة. حيث أن الآفات مثل الكتل والتكلسات الميكروية بصعب كشفها لأن لديها تباين منخفض بالمقارنة مع أنسجة الثدي المجاورة. موضوع جودة الصور أمرا مهما للطبيب من أجل تفسير موجودات الصورة والتشخيص عمى نحو دقيق، أو لتوفير مدخالت أفضل لتقنيات أخرى لممعالجة اآللية للصور . يقدم البحث المقترح طريقة سهلة وسريعة الحساب تعتمد على العمليات المورفولوجية الرياضية والمرشحات اللازمة لإزالة الضجيج وتحسين مكونات الصورة واقتطاع منطقة الاهتمام من أجل مراحل المعالجة الأخرى.

#### **طرائق البحث ومواده:**

## **1 - اساسيات العمميات المورفولوجية الرياضية**

تستند تقنية معالجة الصور بالعمميات المورفولوجية عمى نظرية المجموعات الرياضية الحديثة [11]. وتعد من أهم عمليات المعالجة الاولية للصور الرقمية، وقد وضعت العمليات المورفولوجية أساساً لتحليل الصور الثنائية (أبيض وأسود(، وتوسع نطاقيا في وقت الحق إلى الصور ذات السويات الرمادية ومن ثم الصور الممونة[12]. وتستخدم بشكل واسع بهدف الحصول على منطقة الاهتمام (ROI (ROI وRegion Of Interest في الصورة. تعتمد العمليات المورفولوجية عمى العالقات بين مجموعتين: مصفوفة صورة الدخل، I، وعامل تشغيل المعالجة، والذي يسمى بالعنصر البنيوي (S (structuring element) ، وهو عبارة عن مصفوفة من الواحدات والأصفار تطبق على صورة الدخل. ترتبط صورة الخرج الناتجة بحجم ونوع العنصر البنيوي المستخدم. حيث يمكن للعنصر البنيوي أن يأخذ أشكال مختلفة مثل (خطي، قرص، مستطيل، دائري، معين) وحجوم مختلفة حيث يختلف حجم القناع من 3×3، 5×5، 7×7 وهكذا.

التمدد والتعرية ىما عمميتان مورفولوجيت ان أساسيتان في المعالجة المورفولوجية. تيدف عممية تمدد الصورة الرقمية ثنائية األبعاد ذات السويات الرمادية (n,m(I إلى إجراء عممية توسع لألجسام في الصورة وفق شكل العنصر البنيوي ثنائي الأبعاد,(S(i,j . وتعرف عملية التمدد رياضياً بالعلاقة التالية[11]:

$$
(\mathbf{I} \oplus \mathbf{S})(m, n) = max \{ I(m-i, n-j) \} , \qquad (1)
$$

S حيث  $\Box$  (S و In-i),(n-j)] عمى مجالات او S، على التوالي. ويفرض S بحيث يتقاطع عنصر التشكيل مع الموقع الحالي الفعمي (n,m (لصورة الدخل. بيذه الطريقة يتم استبدال البكسل عند النقطة (n,m (ببساطة بالقيمة العظمى لبكسالت الصورة المعطاة بالعناصر غير الصفرية لعنصر التشكيل . لتصبح صورة الخرج أكثر سطوعاً من صورة الدخل، ويتم تخفيض التفاصيل المظممة أو إ ازلتيا تماما،ً اعتمادا عمى قيم وشكل عنصر التشكيل المستخدم، أما عممية التعرية تعرف عمى أنيا عممية تآكل عن طريق تحريك العنصر البنيوي ضمن الصورة المراد إجراء عملية التعرية لها وفحص الأماكن التي يكون فيها القناع متضمنا بشكل كلي ضمن مجال الصورة. وتعرف التعرية عمى المستوي الرمادي بالعالقة الرياضية التالية[11]:

# $(1 \ominus S)(m,n) = min{I(m+i,n+j)}$ , (2)

يفترض أن E D<sub>I</sub> ((m+i),(n+j)] و D<sub>S</sub> أن اD<sub>S</sub> حيث اD و D<sub>S</sub> هي مجالات I و S ، على التوالي . بشرط أن (i+m (و (j+n (محتواة في مجالI، I و j يجب أن تكون في مجال S. ينتج التآكل باستبدال قيم البكسل بقيمة الحد األدنى من بيكسالت الصورة ضمن المجال المحدد حسب حجم وشكل عنصر التشكيل. الصورة الناتجة تميل إلى أن تكون أكثر قتامة (داكنة) مما هو عليه صورة الدخل ويتم تخفيض التفاصيل المضيئة في صورة الدخل أو إزالتها، اعتمادا عمى قيم وشكل عنصر التشكيل.

كذلك هناك عمليتي الفتح والإغلاق وهما من العمليات المورفولوجية المهمة جدا، . يتم تعريف عملية فتح صورة <sup>I</sup> بواسطة عنصر تشكيل <sup>S</sup> بأنيا عممية تعرية متبوعة بعممية تمديد، في حين عممية أن إغالق الصورة تكون بالترتيب العكسي لهذه العمليتين[11]:

- $(I \circ S) = (1 \ominus S) \oplus S$ , opening  $(3)$
- $(I \cdot S) = (1 \oplus S) \ominus S$ , closing  $(4)$

ونتيجة لذلك، من خالل عممية الفتح نتمكن من إزالة التفاصيل المضيئة التي ىي أصغر من عنصر التشكيل المستخدم، أما التفاصيل الكبيرة، سواء المضيئة والمظممة، والتي ىي أكبر من عنصر التشكيل، ستبقى تقريبا دون تغيير . على العكس من ذلك، فإن عملية الاغلاق نزيل التفاصيل المظلمة التي هي أصغر من عنصر التشكيل.

من خالل الجمع بين عمميتي الفتح واإلغالق المورفولوجي، يمكن ان تنتج لدينا عمميات تحويل مورفولوجية متقدمة تؤدي العديد من مهام معالجة الصورة المختلفة، بالتالي نتمكن من تعزيز أو تخميد تفاصيل أصغر من العنصر البنيوي S. ىذه العمميات تدعى بتحويل الـ (TH (Hat-Top وتحويل الـ (BH (Hat-Bottom . يتم الحصول عمى تحويل (TH (Hat-Top وذلك بطرح صورة الفتح المورفولوجي من الصورة األصمية[12]:

# $TH = I - (I \circ S)$  (5)

 كما سبق ذكره، عن طريق عممية فتح واحدة يمكن إزالة تفاصيل المضيئة من صورة الدخل، األصغر من عنصر التشكيل المستخدم. طرح صورة الفتح من الصورة الأصلية تتتج صورة، تؤكد على الخصائص التي تم إزالتها عن طريق فتح . وىكذا، يعتبر تحويل TH أداة ممتازة لتحسين وابراز التفاصيل الالمعة الصغيرة من الخمفية غير المنتظمة، وأنيا قد أثبتت كفاءتيا في تطبيقات تحسين الصورة. يتم تعريف تحويل (BH (Hat-Bottom المورفولوجي باعتبارها فرق بين الصورة المغلقة مورفولوجيا (شكليا) والصورة الأصلية[12]:

$$
BH = (1 \cdot S) - 1 \tag{6}
$$

ونتيجة لذلك، هذا التحويل ينتج تأثير معاكس لتحويل Top–Hat (TH). وهذا يعني، باستخدام الإغلاق بدلا من الفتح، وطرح الصورة الأصلية من الصورة المغلقة، يمكن عندها استخراج الخصائص الداكنة من خلفية الأكثر إشراقاً. لاحظ أن كلا التحولين تحقق تسوية إضاءة الخلفية غير المنتظمة.

#### **2 - تحسين التباين المحمي باستخدام العمميات المورفولوجية:**

يمكن أن يتحقق تحسين التباين المحلي عن طريق إضافة الصورة الأصلية إلى الصورة الناتجة عن الفرق بين الصورتين الناتجتين عن تطبيق مرشح (TH (Hat-Top ومرشح (BH (Hat-Bottom عمى التوالي. الصورة النيائية الناتجة تسمى بصورة التباين، C، وتعطى وفق العالقة التالية[12]:

## $C = I + (TH - BH)$  (7)

بحساب الفرق (BH -TH (، فإن التفاصيل المضيئة، التي أصغر من عنصر التشكيل، تؤكدىا بشدة، في حين تخمد التفاصيل المظلمة. وعلاوة على ذلك، إذا قمنا بإضافة الصورة الأصلية لهذا الفرق يتحقق ترشيح عالي التردد وبالتالي، سنتمكن من تعزيز وتحسين التفاصيل المضيئة التي أصغر من العنصر البنيوي S، وتحقيق تسوية عالية للخلفية المتفاوتة (تراكيب الأنسجة المحيطة) .

#### **منيجية البحث:**

يمكن من خلال تحسين تباين صور الماموغرام إخراج التغييرات الطفيفة في كثافة نسيج الثدي. في هذه الخطوة، تم تسميط الضوء عمى التفاصيل غير المرئية بالعين المجردة. ويبين الشكل) 1( أدناه مراحل تطبيق الخوارزمية المقترحة. في البداية تم قراءة صورة الماموغرام، وإزالة الضجيج من ذلك باستخدام فلتر واينر (weiner). ورسم مربع  $\frac{1}{2}$ إحاطة حول الثدي، كان ال بد من إدراج ىذه الخطوة لمتأكد من أن كامل صورة الثدي ستعطى إلى البرنامج، ثم طبقت عمليتي top hat , bottom hat على الصورة كل على حدة، وذلك باستخدام العنصر البنيوي على شكل كرة. تم جمع الصورة التي أزيل منيا الضجيج مع الصورة التي تم ترشيحيا بعممية hat top. من ثم طرح الصورة الناتجة من الصورة التي تم ترشيحها بعملية bottom hat. من هذه الصورة سنأخذ بالاعتبار أكبر مساحة من بكسلات المتصلة معا لأن تكون المنطقة ذات الاهتمام التي هي الثدي وتجاهل المناطق الأخرى. للكشف عن العضلة الصدرية التي تظهر في صور الثدي الجانبية (أنسي – وحشي)، قمنا بتطبيق تعتب آلي على الصورة إلى سويتين. واعتبار أن الجزء األكبر من مكونات الببكسالت المتصمة ستكون العضمة الصدرية، وبعد ذلك يتم طرح ىذا الجزء من منطقة االىتمام لتنتج لدينا الصورة النيائية المحسنة.

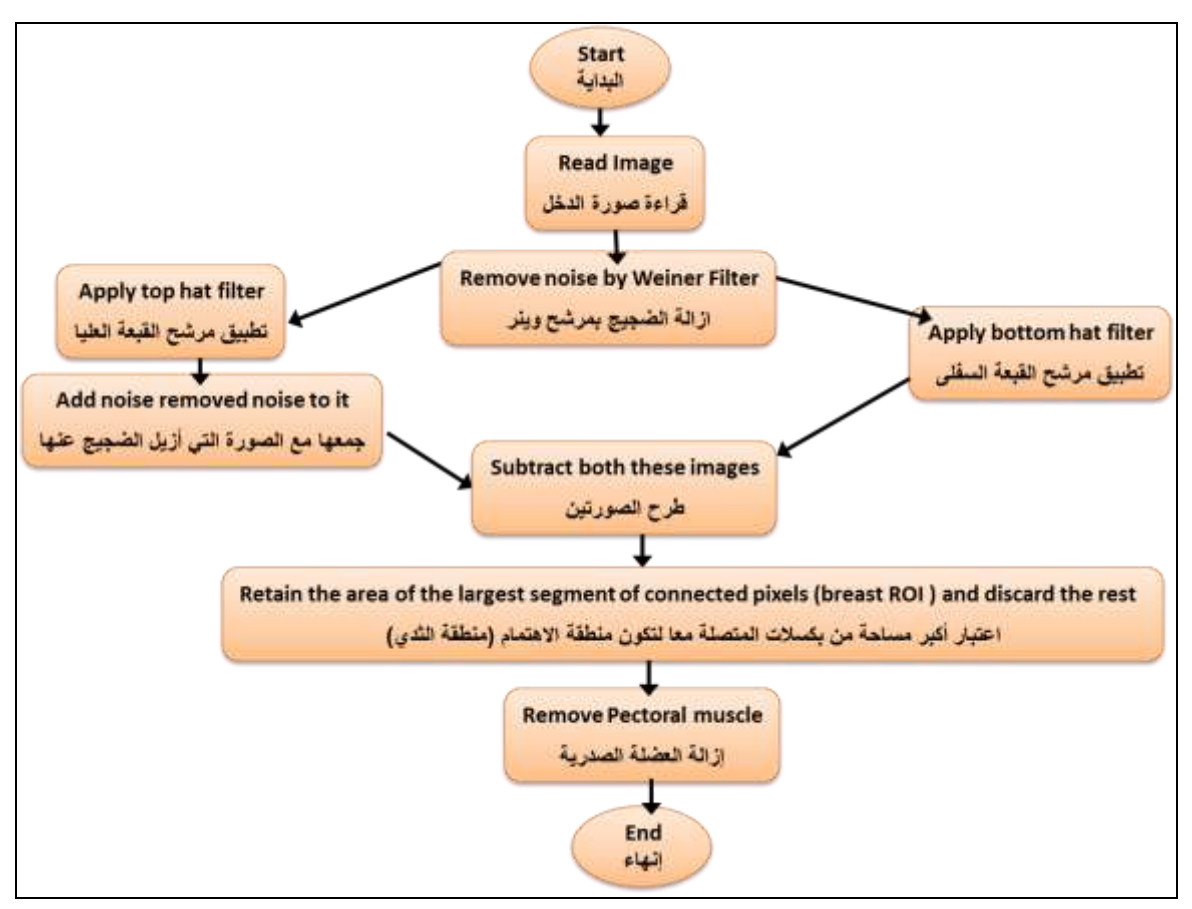

**الشكل )1(: المخطط االنسيابي لتحسين تباين صور الماموغرام**

#### **معايير تقييم األداء:**

ال توجد قاعدة عامة لتحديد جودة تحسين الصورة عندما يتعمق األمر باإلدراك البشري ومع ذلك، عندما تستخدم عملية تحسين الصورة كأداة معالجة أولية لتقنيات معالجة الصور الأخرى، فإنه يمكن للقياسات الكمية تحديد أي من تلك التقنيات هي الأكثر ملاءمة، كما يمكننا التحقق من تحسين الصورة بالمعاينة البصرية. هناك العديد من مؤشرات القياس المستخدمة لقياس التحسين ىي: التباين، االنتروبية، مؤشر تحسين التباين ومؤشر الـ PSNR . يتم في ورقة العمل ىذه تقييم تباين صور الماموغرام **CC** وفق المعادلة التالية:

$$
C_C = \frac{1}{MN} \sum_{i=1}^{M} \sum_{j=1}^{N} f'^2(i,j) - \left| \frac{1}{MN} f'(i,j) \right|^2 \tag{8}
$$

حيث M و N هي طول وعرض الصورة على التوالي، و  $f'(i,j)$ هي الصورة المحسنة. كلما كبرت قيمة البارامتر CC، يعني تباين الصورة أفضل.

كما يحدد المقياس الكمي لتحسين التباين من خالل **(**Index Improvement Contrast :CII (وىو مؤشر تحسين التباين والذي يعبر عنو بالعالقة التالية:

$$
CII = \frac{C_{\text{processed}}}{C_{\text{original}}} \tag{9}
$$

حيث Cprocessed و Coriginal ىي تباين كل من الصور المعالجة والصورة األصمية عمى التوالي. C: ىي متوسط قيمة المنطقة التباين المحلي في الصورة المعالجة والصورة الأصلية. يتم قياس التباين المحلي في كل بكسل كمايلي: (Xmax + Xmin) / (Xmax + Xmin) في حجم نافذتها المحلية [14]، ونشير القيمة الأكبر لـ CII إلى أن جودة الصورة الناتجة هي الأفضل.

كما استخدمنا معيار نسبة ذروة الإشارة إلى الضجيج the peak signal to noise ratio (PSNR (كقياس كمي لمتحسين ويعرف بالعالقة التالية :

$$
PSNR = 10log_{10} \frac{(L-1)^2}{\frac{1}{MN} \sum_{i=1}^{N} \sum_{j=1}^{N} [f'(i,j) - f(i,j)]^2}
$$
(10)

حيث  $f(i,j)$  هي الصورة الأصلية بحجم M × N ،  $f'(i,j)$  هي الصورة المحسنة و  $-1$  هي القيمة العظمى الممكنة في الصورة  $\mathrm{f(i,j)}$ . القيمة الصغيرة لمعيار PSNR تشير إلى أن الصورة رديئة الجودة.

ولإجراء المقارنة مع خوارزميات أخرى استخدم معيار (EPI Edge Preservation Index (EPI كمقياس كمي لتحديد الحواف ويعرف بالعالقة التالية :

$$
EPI = \frac{\sum(|I_P(i,j) - I_P(i+1,j)| + |I_P(i,j) - I_P(i,j+1)|)}{\sum(|I_o(i,j) - I_o(i+1,j)| + |I_o(i,j) - I_o(i,j+1)|)} \tag{11}
$$

حيث  $I_o(\mathrm{i}\,,\mathrm{j})$  هي كثافة بكسل الصورة الأصلية من أجل موقع البكسل  $($ i , j)، وتعبر  $I_o(\mathrm{i}\,,\mathrm{j})$  عن قيمة كثافة بكسل الصورة المحسنة من أجل موقع البكسل (i , j)، القيمة الأكبر لمعيار الـ EPI تعطي مؤشر أفضل لجودة الصورة

**النتائج والمناقشة:**

**-1 مرحمة المعالجة األولية لمخوارزمية المقترحة:**

تتعامل مرحلة المعالجة الأولية مع تحسين الصورة وإزالة الضجيج. في الخطوة الأولى من البرنامج المقترح هي  $\frac{1}{\epsilon}$ قراءة الصور بواسطة برنامج الماتلاب وتحويلها إلى مصفوفة قيم ثنائيق الأبعاد، كل قيمة f هي تابع لـ (x,y)، تمثل f الشدة الضوئية عند نقطة الأ حداثيات الحيزية (x,y). في الخطوة الثانية قمنا بإزالة الضجيج في الصورة المدخلة باستخدام مرشح Wiener. يطبق تابع 2wiener مرشح Wiener( وىو نوع من المرشحات الخطية( إلى صورة الدخل بشكل تكيفي، يقوم بتكييف نفسه بحيث يلائم التفاوتات المحلية لصورة الدخل. إذا كان التفاوت (الاختلاف أو الفرق) كبيرا، فسيقوم الـ wiener2 بقليل من النتعيم. وعندما يكون التفاوت صغيرل، سيجري الـ wiener2 المزيد من التنعيم . بيدف إزالة الضجيج استخدمنا تعميمة imnoise لتطبيق مرشح Wiener

 $imnoise = wiener2(INITIAL);$  (1)

تيدف الخطوة 3 إلنشاء عنصر تشكيل، ألننا نريد تطبيق عمميات التوسيع والتعرية وىي تشكل جزءا أساسيا في إنشاء عنصر تشكيل والذي يستخدم في فحص )تشخيص( صورة الدخل. استخدمنا تابع strel في مكتبة الماتالب من أجل إنشاء عنصر تشكيل عمى شكل كرة )'ball )'لمقيام بذلك كما ىو مبين أدناه

 $se4 = strel('ball', 3, 3); (2)$ 

الخطوة 4 من البرنامج المقترح لتحسين تباين الصورة طبق مرشح hat-top عمى الصورة وحفظيا في صورة جديدة 1m3. كما طبق مرشح bottom–hat على الصورة وحفظها في صورة جديدة Im4. وللقيام بذلك استخدم ت توابع imtophat وتوابع imbothat الميمة في مكتبة أدوات معالجة الصور في الماتالب التي ترجع تحويمي -top hat و bottom–hat، على التوالي، تظهر نتيجة هذه الخطوة في الشكل ( 2–ب،ج) واستخدمت التعليمتين (3) و )4( لمقيام بذلك.

Im3=imtophat(imnoise,se4); (3) Im4=imbothat(imnoise,se4); (4)

الخطوة 5 تم توسيع الفجوات بين العناصر، والصورة hat-top تحتوي عمى قمم العناصر التي تناسب عنصر التشكيل. للقيام بذلك استخدم تابع هام، يظهر الفجوات بين العناصر . لتحقيق أقصى قدر من التباين بين العناصر والفجوات التي تفصل عن بعضها البعض. في الهرنامج المقترح أضفت صورة 1m3 الناتجة عن تطبيق الـ top-hat إلى الصورة األصمية. ومن ثم طرح الصورة 3Im الناتجة عن تطبيق hat-bottom من صورة النتيجة كما في الشكل أدناه. استخدمت تعميمة حسابية، imadd و imsubtract، لتنفيذ ىذه العمميات، ويكون بذلك قد تم تحسين التباين

Imadd2=imadd(imnoise,Im3); (5) Image1=imsubtract(Imadd2,Im4); (6)

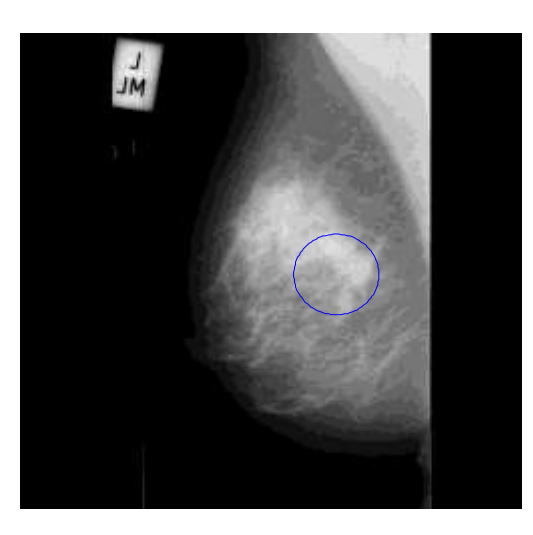

**أ - الصورة األصمية 209mdb( نسيج غدي(**

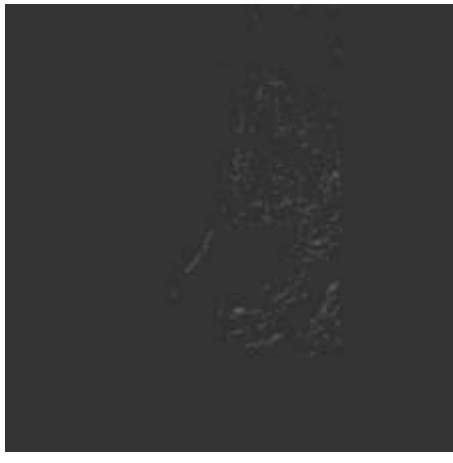

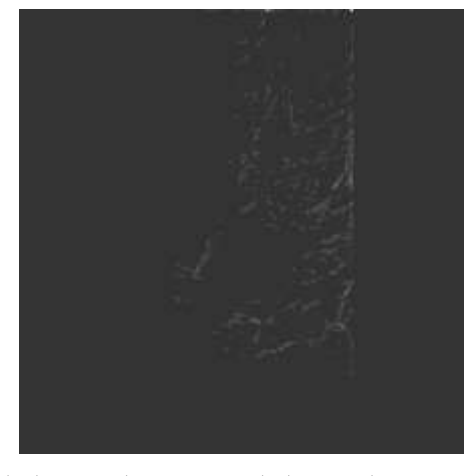

**ج- تطبيق تحويل الـ hat-Bottom عمى صورة الدخل ب - تطبيق تحويل الـ hat-Top عمى صورة الدخل**

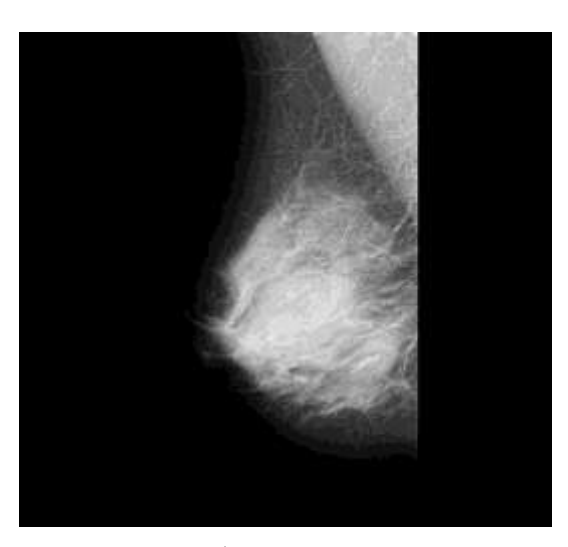

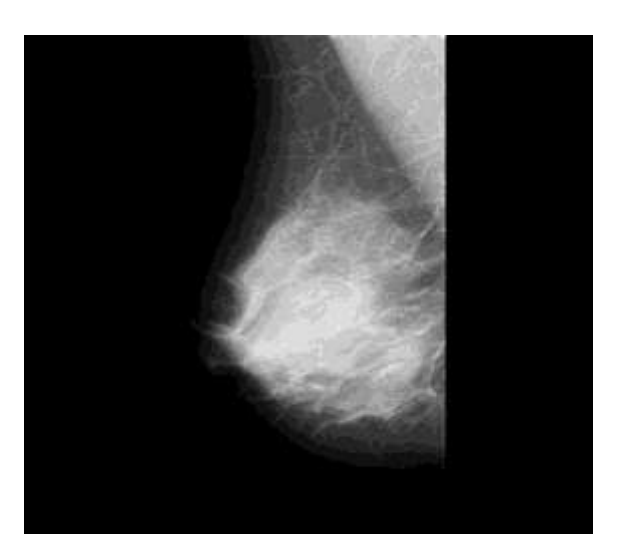

**ىـ- طرح 2Imadd من 4Im، وحفظ النتيجة كصورة 1Image د- جمع الصورة األصمية مع 3Im وحفظ النتيجة كصورة 2Imadd**

**الشكل )2(: مراحل عمل الخوارزمية المقترحة في مرحمة تحسين التباين**

# **-2 مرحمة كشف وا ازلة العضمة الصدرية**

إن الكشف واجتزاء العضمة الصدرية في صور الماموغرام تساىم في تحسين أداء نظام الكشف بمساعدة الحاسب (CAD (في الكشف عن آفات الثدي في صور الماموغرام. تجرى ىذه المرحمة عمى صور الماموغرام ذات المسقط الجانبي، حيث تظهر العضلة الصدرية وبشكل واضح في صورة كل من الثدي الأيمن والأيسر عند التصوير باالتجاه األنسي – الوحشي (MLO (Oblique Lateral-Medio. تمكنا باستخدام تقنية تعتيب الصورة إلى سويتين من كشف العضلة الصدرية، واعتبار أن الجزء الأكبر من مكونات البيكسلات المتصلة ستكون العضلة الصدرية، وبعد ذلك يتم طرح ىذا الجزء من منطقة االىتمام إلزالة العضمة الصدرية من الصور لتنتج الصورة النيائية المحسنة. والشكل )3( يبين خطوات تنفيذ ىذه المرحمة عمى إحدى صور قاعدة البيانات mias-mini

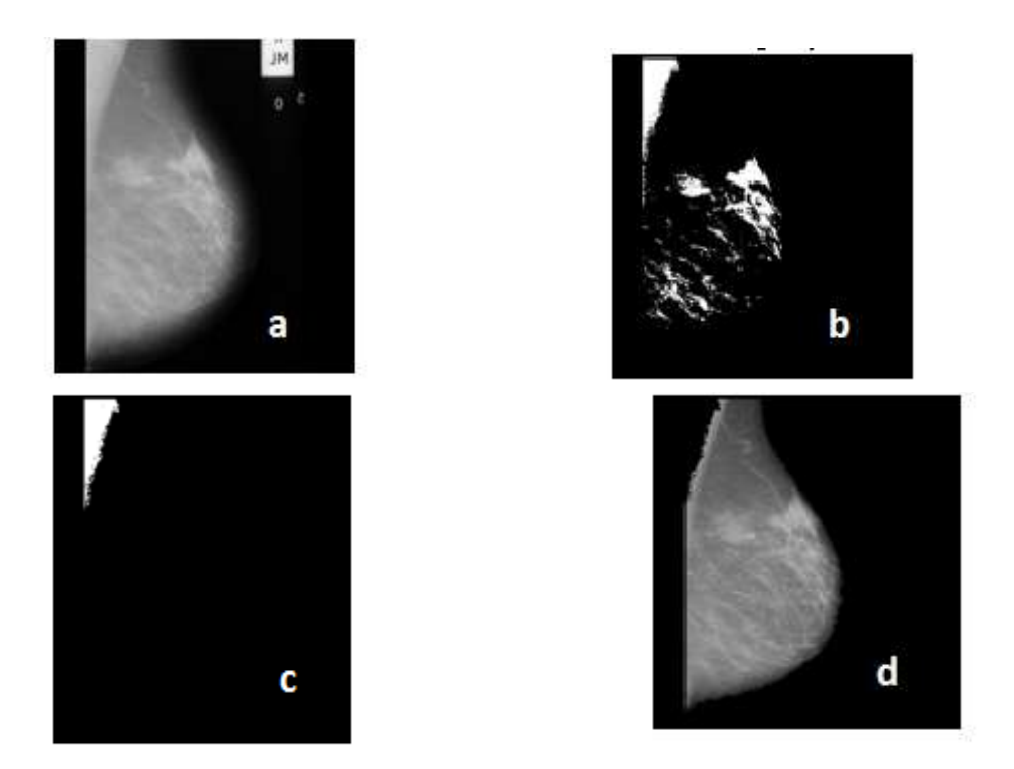

الشكل (3): (a) الصورة الأصلية mdb248 (نسيج دهني) (b) تعتيب ثنائي السوية (c) كشف العضلة الصدرية (e) إزالة العضلة الصدرية

# **-3 مرحمة تقييم النتائج**

طبقت الخوارزمية المقترحة عمى 22 صورة من قاعدة البيانات المعيارية MIAS mini وىي 1028X1028 بكسل [13]. هذه الصور ذات أنماط مختلفة من نسج الثدي، توزعت بين 10صور نسيج كثيف، 6 صور نسيج دهني، و6 صور نسيج غدي. من أجل تقييم أداء خوارزمية تحسين تباين الصورة المقترحة قمنا بحساب كل من معياري CII و PSNR على هذه الصور . يبين الجدول ( 1) نتائج معايير تقييم الأداء (CII,PSNR) وفقا للأنماط الثلاثة لنسج الثدي (الكثيف– الغدي – الدهني).

| نمط النسيج | عدد الصور                   | رقم الصورة    | <b>PSNR</b> | CII   |
|------------|-----------------------------|---------------|-------------|-------|
| F (دهنی)   |                             | Mdb231.pgm    | 15.9613     | 0.291 |
|            | 2                           | Mdb238.pgm    | 18.7148     | 0.232 |
|            | 3                           | Mdb248.pgm    | 15.3923     | 0.251 |
|            | $\overline{\mathcal{A}}$    | Mdb245.pgm    | 14.6004     | 0.280 |
|            | 5                           | Mdb252.pgm    | 17.0869     | 0.248 |
|            | 6                           | Mdb256.pgm    | 14.5180     | 0.229 |
| (غدي)      |                             | Mdb209.pgm    | 14.9355     | 0.244 |
|            | $\mathcal{D}_{\mathcal{L}}$ | $Mdb211$ .pgm | 16.1709     | 0.208 |

**الجدول )1( يبين نتائج معايير تقييم األداء وفقا لألنماط الثالثة لنسج الثدي )الكثيف- الغدي – الدىني(**

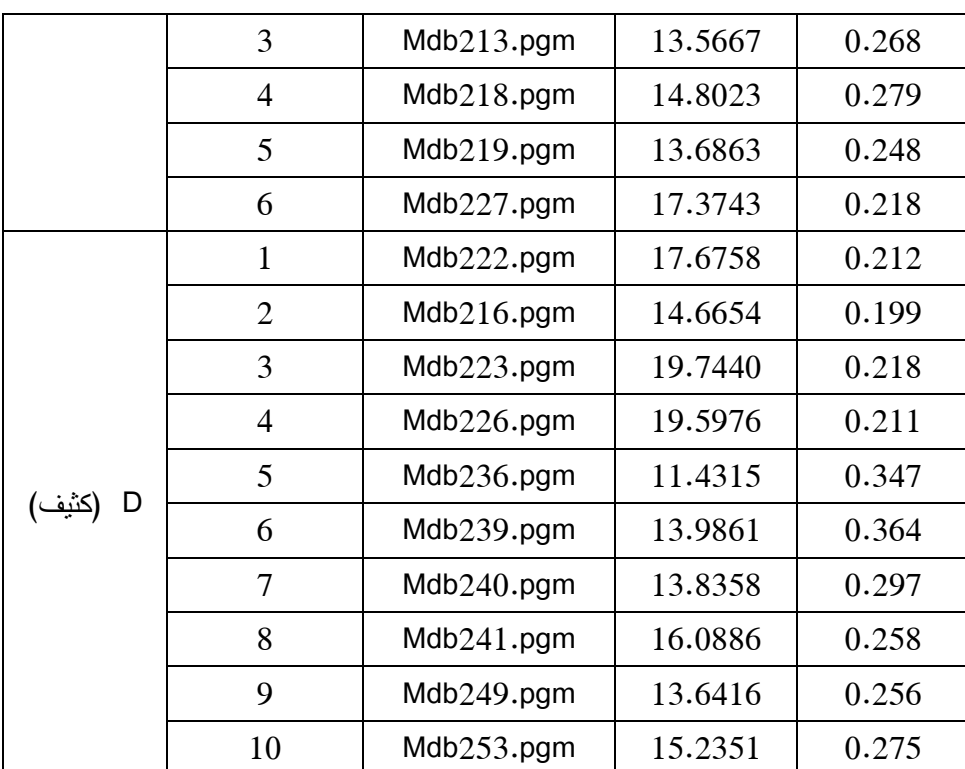

كذلك يوضح كل من الجدول ) 2( و الشكمين ) 4،5( قيمة المتوسط الحسابي لكل من CII و PSNR عمى التوالي لكل نمط من أنماط نسج الثدي.

| Type (نمط النسيج) | Mean of CII | Mean of PSNR |  |  |
|-------------------|-------------|--------------|--|--|
| Fatty (دهنی)      | 0.25517     | 16.04562     |  |  |
| Glandular) (غدي)  | 0.24417     | 15.08933     |  |  |
| (کثیف) Dense      | 0.2637      | 16.19015     |  |  |

**الجدول )2( يبين القيمة المتوسطة لكل من معايير CII و SPNR وفقا لألنماط نسج الثدي )الكثيف- الغدي – الدىني(**

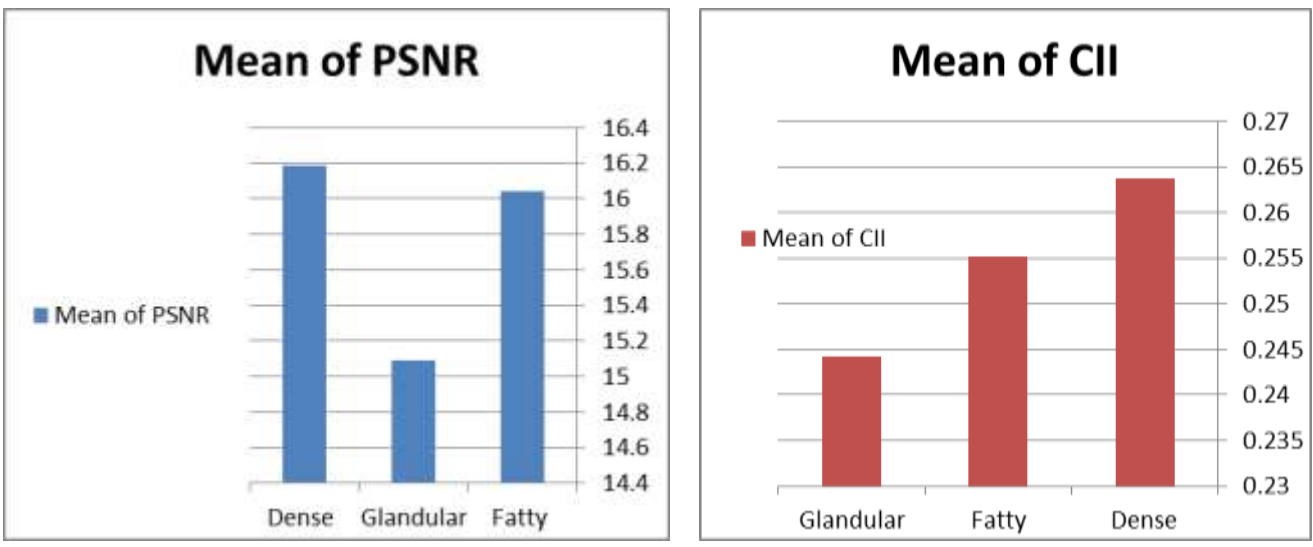

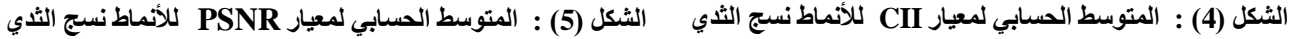

نستنتج مما سبق، ومن خالل نتائج متوسط معيار تحسين التباين CII لكل من صور الثدي ألنماط النسج (الدهنية، الكثيفة، الغدية) أن الخوارزمية المقترحة قد حققت نسبة تحسين تباين عالية وملحوظة للنسج الكثيفة مقارنة مع الدىنية والغدية. كما حققت الخوارزمية نتائج جيدة في تخفيض الضجيج وتحسين صور الماموغرام، حيث يبين مؤشر متوسط معيار ذروة االشارة إلى الضجيج PSNR أن الخوارزمية قادرة عمى تخفيض نسبة الضجيج ألنماط النسج الكثيفة والدىنية مقارنة مع الغدية.

في هذا العمل أيضاً، تمت مقارنة نتائج الخوارزمية المقترحة لتحسين تباين صور الماموغرام مع دراسة قام بها الباحثون Harish Kumar.N et al −2012 [17] أجروا فيها مقارنة بين تقنيات التحسين على أساس مجموعة من الخوارزميات المقترحة حديثاً وىي: Shrink Sure، shrink Bayes، VisuShrink، وتقنيتيم التي تعتمد عمى transform wavelet and Morphology وفقاً لمعياري الـCII ، EPI باستخدام ثالث صور، صورة لكل نمط من النسج من قاعدة البيانات MIAS.

| Proposed | Morphology | <b>SURE</b>   | <b>Bayes</b> | Visu          | Image ID | Type of       |
|----------|------------|---------------|--------------|---------------|----------|---------------|
|          | & Wavelet  | <b>Shrink</b> | shrink       | <b>Shrink</b> |          | <b>Tissue</b> |
| 1.4539   | 1.49       | 1.0793        | 0.7963       | 0.8571        | Mdb 057  | D             |
| 1.4202   | 1.4977     | 1.1421        | 0.8192       | 0.8566        | Mdb 147  | F             |
| 1.3881   | 1.660      | 1.1342        | 0.8038       | 0.8387        | Mdb 186  | G             |

**الجدول )3(: قياس أداء طرق مختمفة لتحسين الصورة مع الطريقة المقترحة باستخدام معيار التباين CII**

| Proposed | Morphology | <b>SURE</b>   | <b>Bayes</b> | Visu          | Image ID | Type of       |
|----------|------------|---------------|--------------|---------------|----------|---------------|
|          | & Wavelet  | <b>Shrink</b> | shrink       | <b>Shrink</b> |          | <b>Tissue</b> |
| 2.522    | 2.5615     | 1.1641        | 0.8618       | 0.8596        | Mdb 057  | D (كثيف)      |
| 1.8525   | 2.2926     | 1.0093        | 0.8247       | 0.8419        | Mdb 147  | F (دهنی)      |
| 1.5568   | 2.1739     | 1.1941        | 0.9970       | 0.9537        | Mdb 186  | G (غدي)       |

**الجدول )4(: قياس أداء طرق مختمفة لتحسين الصورة مع الطريقة المقترحة باستخدام معيار التباين EPI**

تشير المقارنة لنفس الصور كما يظير في الجدول)3( والجدول)4( عمى التوالي إلى أن نتائج قيم الـ CII، EPI للطريقة المقترحة في ورقة العمل هذه كانت متقاربة بشكل ملحوظ مع نتائج الخوارزمية التي تعتمد Morphology and wavelet transform، والنتائج حققت أعلى قيم للمعيارين عند مقارنتها مع الخوارزميات الأخرى وبالتالي أثبتت الطريقة المقترحة قدرتها في تحسين جودة صور الماموغرام وخاصة للنسج الكثيفة.

#### **االستنتاجات والتوصيات:**

يقدم هذا العمل خوارزمية مقترحة تستند على تطبيق تحويلي Top-Hat والتي تعتمد على العمليات المورفولوجية الرياضـيء من أجل تحسين نباين وإخماد نراكيب خلفية صـور الماموغرام الرقمية وتحسين التفاصيل الخفيفة. بتطبيقها على قاعدة بيانات mini MIAS، وتقييم أداء الخوارزمية كمياً، أثبتت الخوارزمية المقترحة قدرتيا عمى تحسين التباين فقد حققت نتائج جيدة لكل أنماط نسج الثدي وخاصة النسج الكثيفة، كما تميزت بأنيا طريقة سهلة وسريعة الحساب، لا نتطلب كل تلك التعقيدات في الحساب وهي مناسبة من أجل معالجة صور الماموغرام في الزمن الحقيقي.

# **المراجع:**

- 1. BORING,C.C., SQUIRES, T.S. and TONG, T.; "*Cancer statistics, 1992, CA"*, A Cancer Journal for Clinicians, Vol. 42, No. 1, pp. 19-38, 1992
- 2. JOHNS .P.C., YAFFE .M.J.,"*X-ray characterization of normal and neoplastic breast tissues,"* Physics Medical and Biology, Vol.32, no. 6, 1987, 675-695.
- 3. THANGAVEL .K., KARAN .M., SIVAKUMAR .R., KAJA MOHIDEEN.A., "*Automatic detection of microcalcification in mammograms: a review,"*  ICGST-GVIP Journal, Volume (5), Issue (5), May 2005.
- 4. ISSAC, N. BANKMAN, "*Handbook of medical imaging*," Academic Press, 2000.
- 5. DHAWAN, P. BUELLON, G.; GORDON, R. "*Enhancement of mammographic feature by optimal adaptive neighborhood image processing*," IEEE Trans. Med. Imag., vol. MI-6, no. 1,1086, 82–83 .
- 6. STOJIC. T, RELJIN. I, BRANIMIR. R, "*Local contrast enhancement in digital mammography by using mathematical morphology*," IEEE Transactions, 2005.
- 7. SUN. Y, SURI. J, ZHEN. YE, RANGARAJ. M. RANGAYYAN ,ROMAN. J, "*Effect of adaptive neighborhood contrast enhancement on the extraction of the breast skin line in mammograms*," Proceedings of the IEEE , Engineering in Medicine and Biology 27th Annual Conference, Shanghai  $\cdot$ China, September 1-4, 2005
- 8. HEINLEIN .P. *, "Integrated wavelets for enhancement of microcalcifications in digital mammography,*" IEEE Transactions on Medical Imaging, vol. 22, no. 3, 2003, 413-402 .
- 9. JIANG .J*., "Integration of fuzzy logic and structure tensor towards mammogram contrast enhancement* ",Computer Medical Imaging and Graphics, vol. 29, no. 1,2005, 83–90.
- 10. KAMRA A, JAIN VK. "*Enhancement of subtle signs using multiscale morphological approach"*. Proceedings of IEEE Conference on Point of Health Care Technologies, Engineering in Medicine and Biology, Bangalore, India. 16-18 Jan, 2013, 54-57 .
- 11. GONZALEZ, R.C.; WOODS, R.E.: *"Digital Image Processing (Third Edition)",* Prentice Hall, Upper Saddle River, 2008.
- 12. SERRA, J.; *" Image Analysis and Mathematical Morphology"*, Academic Press, London, 1982.
- 13. [http://www.wiau.man.ac.uk/services/MIASIMIAmini.htm:](http://www.wiau.man.ac.uk/services/MIASIMIAmini.htm)" The Mammographic Image Analysis Society: Mini Mammography Database, 2008.
- 14. WU. S, YU .S, YANG.Y.; XIE.Y., *''Feature and contrast enhancement of mammographic image based on multiscale analysis and morphology''* Computational and Mathematical Methods in Medicine, 2013.
- 15. KUMAR.H.N, AMUTHA.S, RAMESH BABU.D. R.; "*Enhancement of Mammographic Images using Morphology and Wavelet Transform*", Int.J.Computer Techology & Applications(IJCTA), JAN-FEB 2012, ISSN:2229-6093, Vol 3 (1),192-198